Новые технологии в машиностроении и вычислительной технике

### Литература

- Щербинин В.Е., Шур М.Л. Учет границ изделия на поле цилиндриче-1. ского дефекта // Дефектоскопия. - 1976. - № 7. - С. 30-36.
- 2. Шур М.Л., Щербинин В.Е. Магнитостатическое поле дефекта, расположенного в плоскопараллельной платине // Дефектоскопия. - 1977.  $-$  No 3. - C, 92-96.

УДК 62-50

## АНАЛИЗ ИМПУЛЬСНОГО СТАБИЛИЗАТОРА НАПРЯЖЕНИЯ С ШИРОТНО-ИМПУЛЬСНЫМ **УПРАВЛЕНИЕМ**

Калина В.А., Кузнецов А.П., Батура М.П.

Белорусский государственный университет информатики и радиоэлектроники

Импульсные стабилизаторы постоянного напряжения из-за высоких энергетических показателей, большой надежности и хороших массогабаритных характеристик получили широкое распространение в системах электропитания различных устройств автоматики, электроники, вычислительной техники. Они являются системами автоматического регулирования, в которых имеет место амплитудно-импульсная модуляция (АИМ), частотно-импульсная модуляция (ЧИМ) или широтно-импульсная модуляция (ШИМ). Такие системы являются существенно нелинейными, анализ и синтез которых до настоящего времени представляет собой сложную задачу. Сейчас наибольшее количество результатов по анализу и синтезу получены для систем с АИМ, в меньшей степени для систем с ЧИМ и ШИМ первого рода, а для систем с ЧИМ и ШИМ второго рода имеется наименьшее количество результатов по их исследованию. В данной работе рас-

#### 8. Современные проблемы электроники и автоматики

сматривается широтно-импульсный стабилизатор постоянного напряжения, отличающийся по сравнению с остальными стабилизаторами рядом преимуществ.

Рассмотрим методику вывода математической модели импульсного стабилизатора напряжения (ИСН). Структурная схема и временные диаграммы напряжений ИСН с модуляцией заднего фронта импульсов привелены на рис.1 и 2.

На вход ИСН поступает опорное напряжение Uo и напряжение обратной связи

$$
U_{\text{OC}}(t) = K_{\text{OC}} U_{\text{BbIX}}(t),\tag{1}
$$

где Кос - коэффициент передачи цепи обратной связи по напряжению. Пилообразное напряжение Un(t) поступает на один из входов импульсного

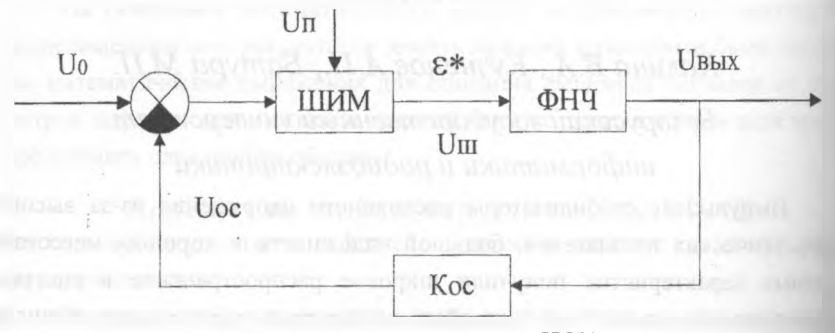

Рис.1 Структурная схема ИСН

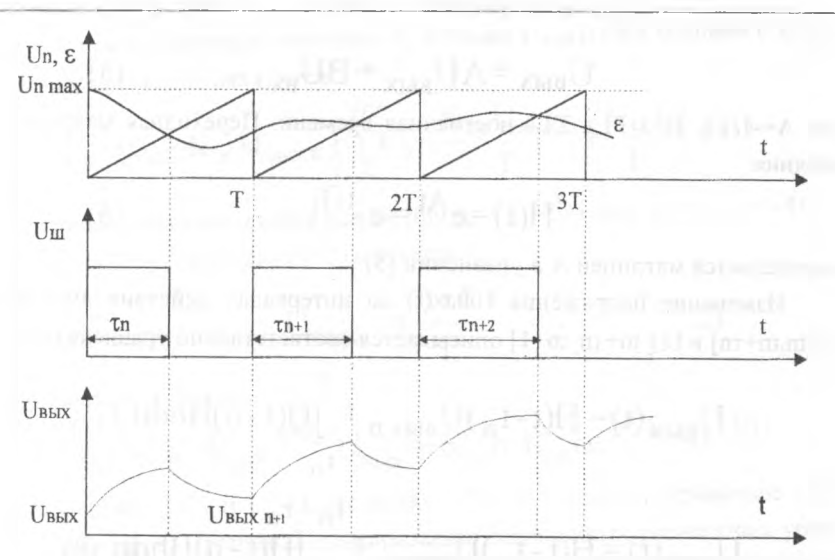

Новые технологии в машиностроении и вычислительной технике

Рис.2 Временные диаграммы ИСН

элемента. Сигнал ошибки  $\varepsilon(t)$ :

$$
\varepsilon(t) = U_0 - U_{0c} \tag{2}
$$

преобразуется импульсным элементом (ИЭ) в последовательность прямоугольных импульсов Um(t)/Uиэ(t), модулированных по длительности, которые поступают на вход непрерывной линейной части (НЛЧ) системы, представляющей собой фильтр нижних частот с передаточной функцией  $W(p)$ :

$$
W(p) = \frac{U_{BDX}(p)}{U_{BX}(p)} = \frac{1}{1 + T_1 p}.
$$
 (3)

Дифференциальное уравнение имеет вид

$$
U_{BblX}(p)[1+T_1p] = U_{BX}(p). \tag{4}
$$

Уравнение состояния

8. Современные проблемы электроники и автоматики

$$
U_{\rm BbIX} = AU_{\rm BbIX} + BU_{\rm BX},\tag{5}
$$

где А=-1/Т1, В=1/Т1,а Т1-постоянная времени. Переходная матрица состояния:

$$
H(t)=e^{At}=e^{-t/T_1},
$$
 (6)

определяется матрицей А в уравнении (5).

Изменение напряжения Uвых(t) на интервалах действия импульсов  $t \in [tn, tn + rn]$  и  $t \in [tn + rn, tn + 1]$  описывается соответственно уравнениями:

$$
U_{\text{BDX}}(t) = H(t - t_n)U_{\text{BDX }n} + \int_{t_n}^{t} H(t - u)Bhdu,(7)
$$

$$
U_{\text{BbIX}}(t) = H(t - t_n)U_{\text{BbIX}} + \int_{t_n}^{t_n + \tau_n} H(t - u)Bhdu.(8)
$$

Полагая в (8) t=tn+1, получим разностное уравнение НЛЧ

$$
U_{\text{96Abn}+1} = \mathbf{H}^{\text{-TT1}} \mathbf{U}_{\text{96Abn}} + h \mathbf{H}^{\text{-T-} \tau_n \mid \text{TT} \mid} - h \mathbf{H}^{\text{-TT1}} \,. \tag{9}
$$

Разностное уравнение модулятора (уравнение замыкания) в моменты времени определяемыми уравнением Un- $\varepsilon = 0$  (формирование заднего фронта импульсов):

$$
K_{\rm n}t - U_{\rm o} + K_{\rm oc}U_{\rm BBX} = 0, \tag{9}
$$

где К<sub>п</sub> - коэффициент наклона пилы, K<sub>n</sub>=U<sub>n max</sub>/T. Подставляя U<sub>вых</sub> из уравнения (7) при t=τ<sub>n</sub> и t<sub>n</sub>=0 получается<br>  $K_{\Pi} \tau_{n} - U_{o} + K_{oc} e^{-\tau_{n}/T_{l}} U_{BbK n} + K_{oc} h - K_{oc} h e^{-\tau_{n}/T_{l}} = 0$  (10)

Нелинейные разностные уравнения (Ошибка! Закладка не определена.), (10) представляют собой динамическую модель ИСН с ШИМ, позволяющую при заданных начальных условиях вычислить переходный процесс в

ИСН, т.е. последовательно находить  $\tau_n$ , а также U<sub>вых</sub>(t). При условии t=t<sub>n</sub>+ $\tau_n$ и подставляя (7) в (9) находится

$$
\tau_n = (U_0 - K_{oc} U_{\text{BbIX n}}) / (K_n - \frac{K_{oc} U_{\text{BbIX n}}}{T_1} + \frac{K_{oc} h}{T_1}). (11)
$$

Рассматривая установившийся режим при  $\tau_n = \tau_{n+1} = \tau$  =const и  $U_{\text{max}} = U_{\text{max}}$  $_{n+1}$ =U<sub>вых</sub> \*=const из уравнения (12) получим

$$
U_{\text{BUX}}^* = \frac{h\,\tau^*}{T}.\tag{12}
$$

Из уравнения (10) имеем

$$
K_{\rm H} \tau^* {\rm -U_0} + K_{\rm oc} e^{-\tau^* / I_{\rm I}} U_{\rm BbX}^* + K_{\rm oc} h {\rm -K_{\rm oc}} h e^{-\tau^* / I_{\rm I}} = 0. (13)
$$

Уравнения (12) и (13) определяют  $\tau^*$  и U\*, причем уравнение (13) трансцендентное. Производя линеаризацию нелинейных разностных уравнений относительно установившихся значений т\* и U\* для оценки устойчивости процессов в ИСН, разлагаем разностные уравнения (Ошибка! Закладка не определена.), (10) в ряды Тейлора относительно U<sub>вых</sub> \* и т\*, исключая затем члены, относящиеся к установившемуся режиму, и отбрасывая члены выше первого порядка, получаем систему линейных разностных уравнений вида

$$
U_{\text{BbIX }n+1} = AU_{\text{BbIX }n}.
$$
 (14)

Здесь  $U_{\text{max n}}$  = colon( $\Delta U_{\text{max 1 n}}$ ,  $\Delta U_{\text{max 2 n}}$ ,  $\Delta U_{\text{max m n}}$ ),  $A = (a_{ij})$  - квадратная матрица. Асимптотическая устойчивость решения системы уравнений (14) определяется характеристическими числами  $\lambda_1$  матрицы А, удовлетворяющими уравнению

$$
\det(A - \lambda E) = 0, \tag{15}
$$

где Е - единичная матрица. Если все характеристические числа  $\lambda_i$  лежат внутри круга единичного радиуса, то исследуемый процесс асимптотиче-

#### 8. Современные проблемы электроники и автоматики

ски устойчив. Проводя исследование устойчивости процесса, область устойчивости будет определяться неравенством вида

$$
(2T_1/T)-1>K_{\rm m}K_{\rm oc}.
$$
 (16)

Использование данной методики позволяет производить моделирование переходного процесса и строить области устойчивости ИСН.

### Литература

- Кузнецов А.П., Батура М.П., Шилин Л.Ю. Анализ и параметрический  $1_{-}$ синтез импульсных систем с фазовым управлением. -Мн: Наука и техника, 1993.
- 2. Попов Е.П. Теория нелинейных систем автоматического регулирования и управления. - М.:Наука, 1988.

# МЕТОДИКА ПРОЕКТИРОВАНИЯ СХЕМЫ ЭЛЕКТРОПИТАНИЯ ДЛЯ КАБИНЕТА ВЫЧИСЛИТЕЛЬНОЙ ТЕХНИКИ

## Козак А.Ф., Суслов В.А.

#### Брестский политехнический институт

Кабинеты вычислительной техники (КВТ) на базе ПЭВМ в настоящее время позволяют наиболее эффективно использовать компьютерное оборудование. При такой организации работы к ПЭВМ получает доступ наибольшее количество пользователей, что способствует распространению компьютерной грамотности и повышает интенсивность использования дорогостоящего оборудования, имеющего малые сроки морального старения.

Проектирование и монтаж КВТ выполняется, как правило, в неприспособленных помещениях, инженерное оборудование которых не соответствует оптимальной организации КВТ и не всегда обеспечивает безопасные